#### **Computer Graphics CS 543 – Lecture 6 (Part 3) Projection (Part 2)**

#### Prof Emmanuel Agu

*Computer Science Dept. Worcester Polytechnic Institute (WPI)*

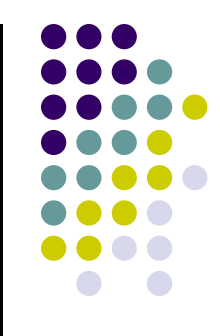

● Projection – map the object from 3D space to 2D screen

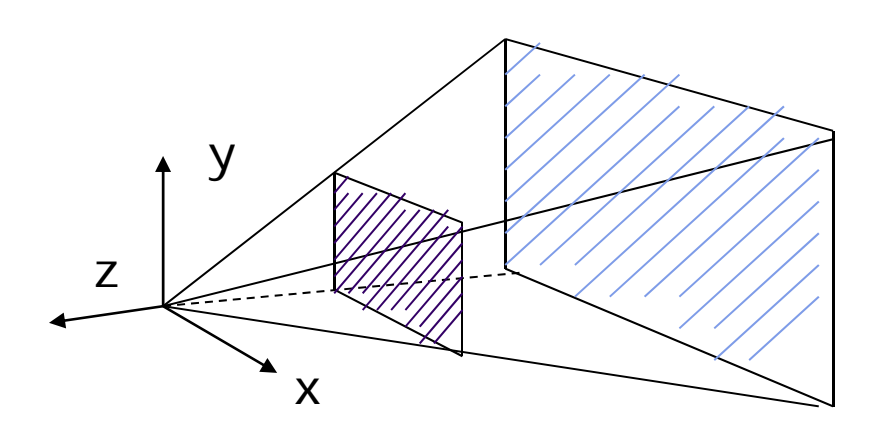

**Perspective() Frustrum( )**

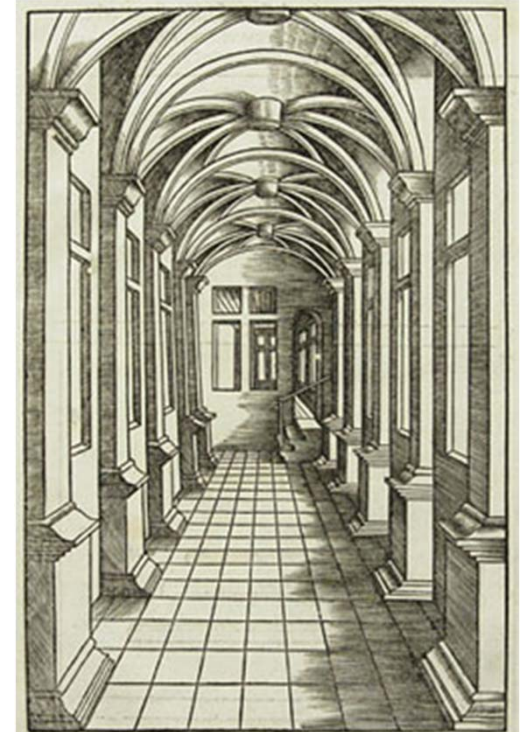

## **Perspective Projection: Classical**

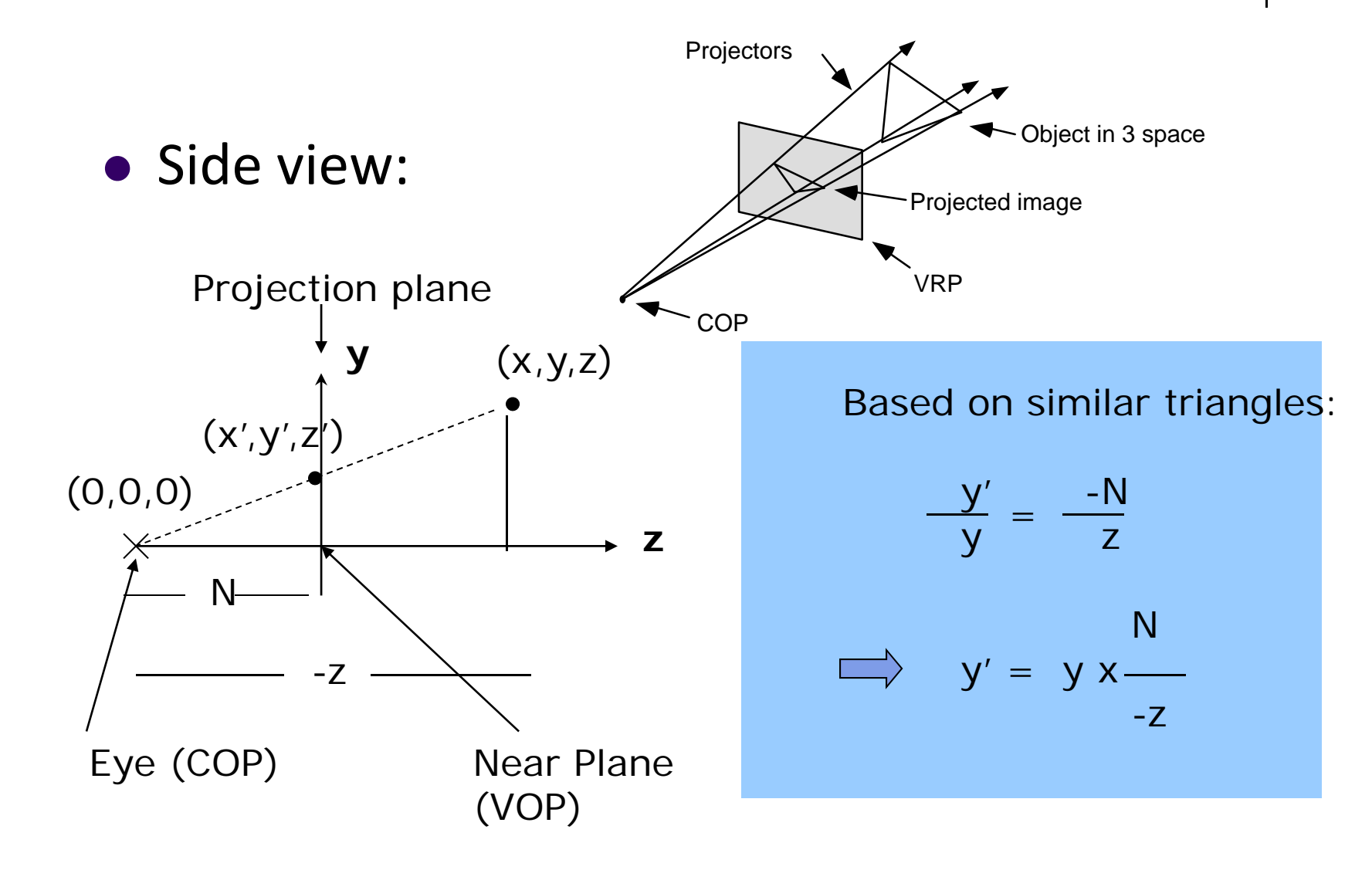

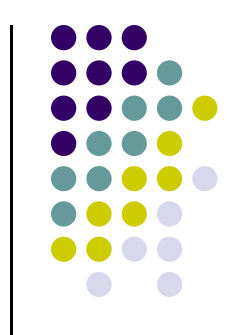

## **Perspective Projection: Classical**

• So  $(x^*,y^*)$  projection of point,  $(x,y,z)$  unto near plane N is given as:

$$
(x^*, y^*) = \left(x \frac{N}{-z}, y \frac{N}{-z}\right)
$$

- Numerical example:
- Q. Where on the viewplane does  $P = (1, 0.5, -1.5)$  lie for a near plane at N <sup>=</sup> 1?

$$
(x^*, y^*) = \left(x \frac{N}{-z}, y \frac{N}{-z}\right) = \left(1 \times \frac{1}{1.5}, 0.5 \times \frac{1}{1.5}\right) = (0.666, 0.333)
$$

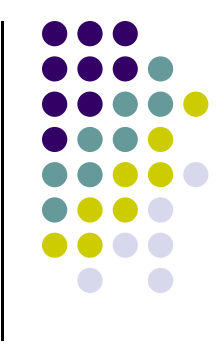

#### **Pseudodepth**

 $\bullet$ Classical perspective projection projects  $(x,y)$  coordinates to  $(x^*, y^*)$ , drops z coordinates

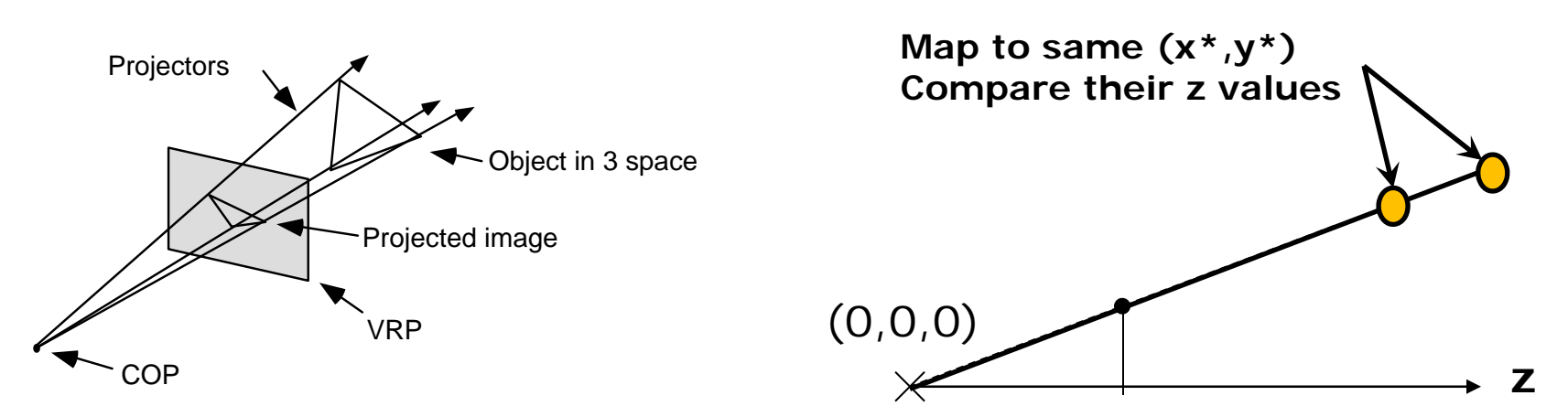

- $\bullet$ But we need <sup>z</sup> to find closest object (depth testing)
- $\bullet$ Actual <sup>z</sup> distance of P from eye could be large and cumbersome

*dis* tan *ce* = 
$$
\sqrt{(x^2 + y^2 + z^2)}
$$

 $\bullet$  Introduce **pseudodepth**: Transform actual <sup>z</sup> distance to <sup>a</sup> range of <sup>z</sup> <sup>=</sup> [‐1,1], which can be used for depth testing

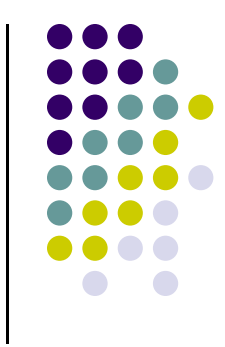

#### **Perspective Transformation**

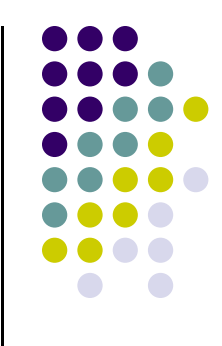

 $\bullet$  **Perspective transformation** maps actual <sup>z</sup> distance of perspective view volume to range of –1 to 1 (Pseudodepth) for canonical view volume

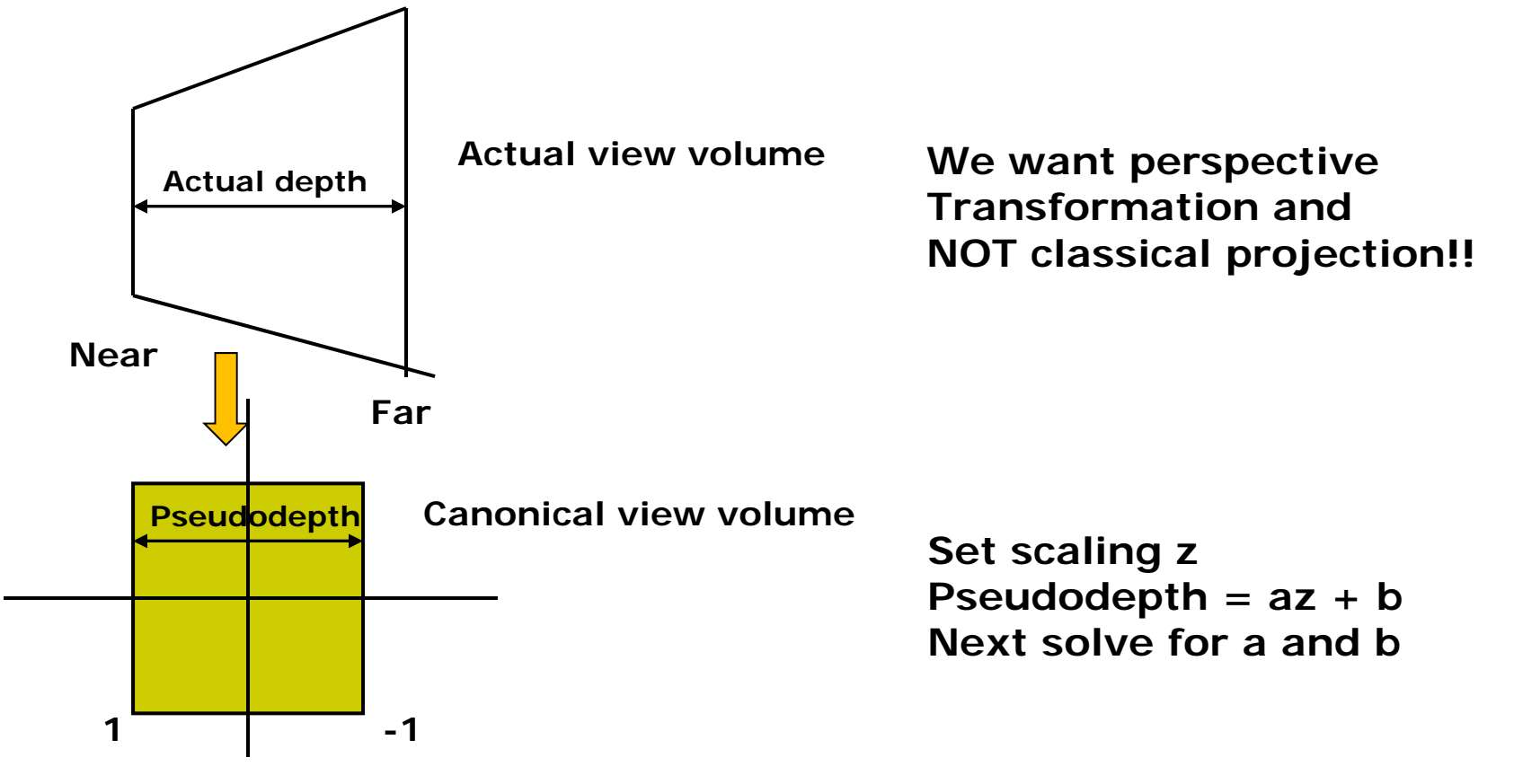

## **Perspective Transformation**

 We want to transform viewing frustum volume into canonical view volume

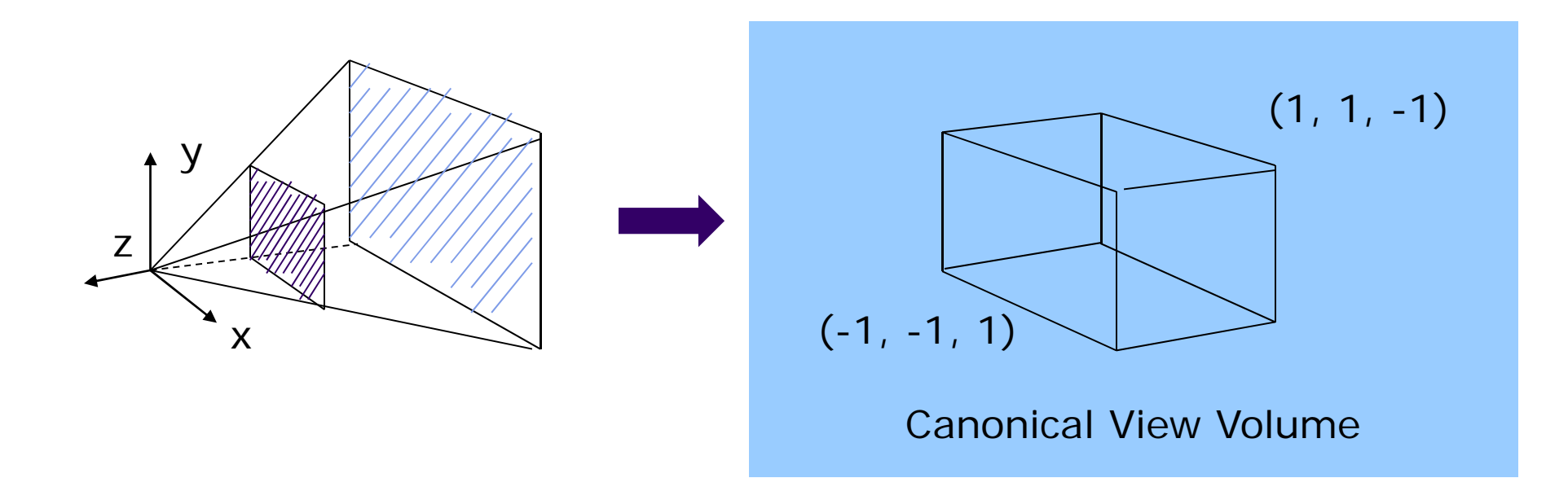

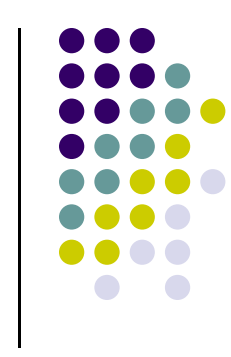

## **Perspective Transformation using Pseudodepth**

$$
(x^*, y^*, z^*) = \left(x \frac{N}{-z}, y \frac{N}{-z}, \frac{az + b}{-z}\right)
$$

 Choose *a, b* so as <sup>z</sup> varies from **Near** to **Far**, pseudodepth varies from **–1** to **1** (canonical cube)

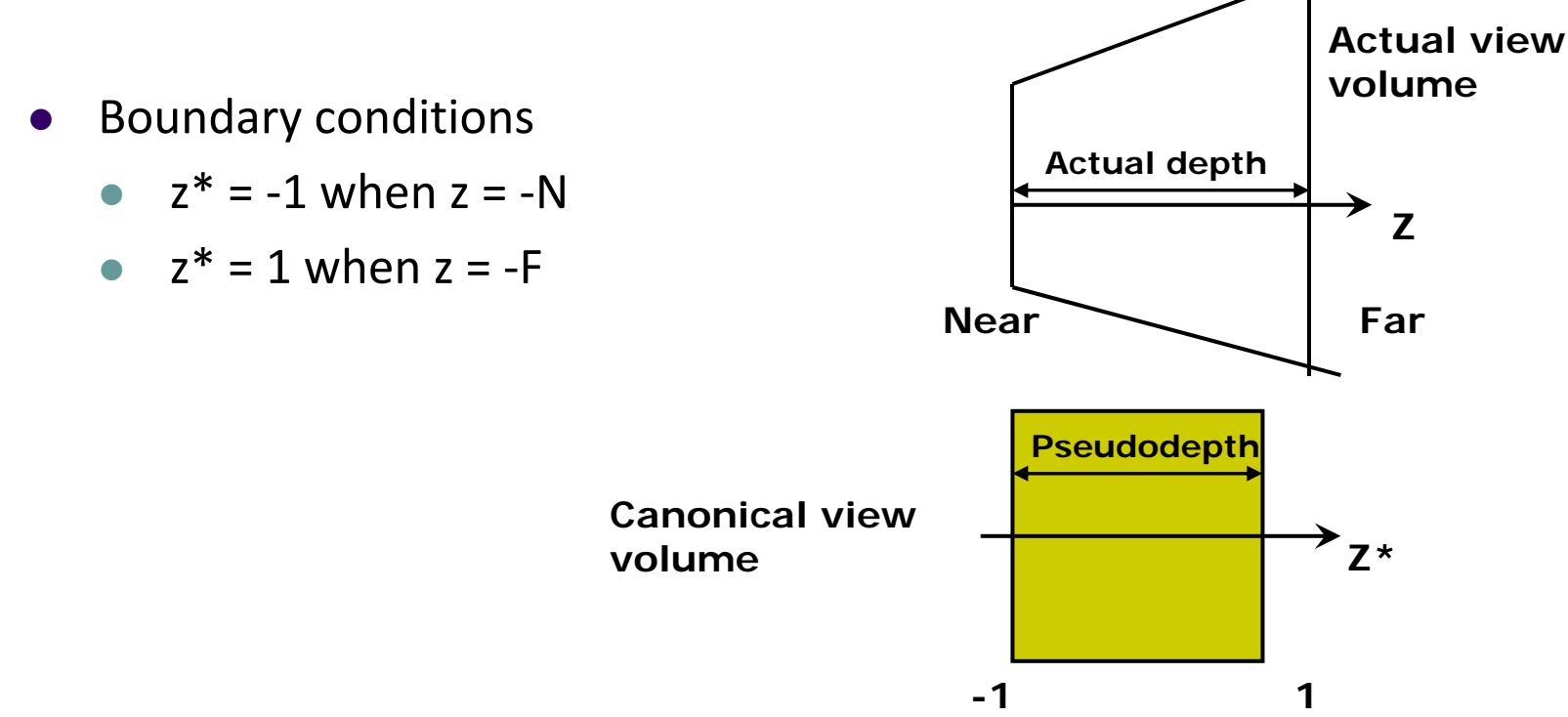

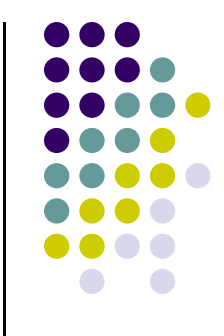

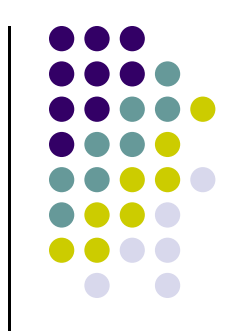

## **Transformation of z: Solve for a and b**

Solving:

$$
z^* = \frac{az+b}{-z}
$$

Use boundary conditions

$$
z^* = -1
$$
 when  $z = -N$ ........(1)

$$
z^* = 1
$$
 when  $z = -F$ ........(2)

• Set up simultaneous equations

$$
-1 = \frac{-aN + b}{N} \Rightarrow -N = -aN + b \dots (1)
$$

$$
1 = \frac{-aF + b}{F} \Rightarrow F = -aF + b \dots (2)
$$

#### **Transformation of z: Solve for a and b**

 $-N = -aN + b$ ........(1)

 $F = -aF + b$ ........(2)

● Multiply both sides of (1) by -1

 $N = aN - b$ ........(3)

 $\bullet$  Add eqns (2) and (3)

 $F + N = aN - aF$ 

$$
\Rightarrow a = \frac{F+N}{N-F} = \frac{-(F+N)}{F-N} \dots (4)
$$

• Now put (4) back into (3)

#### **Transformation of z: Solve for a and b**

Put solution for *<sup>a</sup>* back into eqn (3)

$$
N = aN - b \dots (3)
$$

$$
\Rightarrow N = \frac{-N(F+N)}{F-N} - b
$$

$$
\Rightarrow b = -N - \frac{-N(F+N)}{F-N}
$$

$$
\Rightarrow b = \frac{-N(F - N) - N(F + N)}{F - N} = \frac{-NF - N^2 - NF + N^2}{F - N} = \frac{-2NF}{F - N}
$$

• So

$$
a = \frac{-(F+N)}{F-N} \qquad b = \frac{-2FN}{F-N}
$$

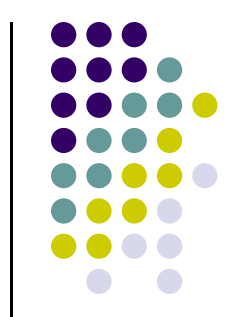

# **What does this mean?**

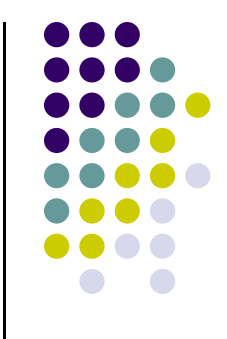

 Original point <sup>z</sup> in original view volume, transformed into <sup>z</sup>\* in canonical view volume

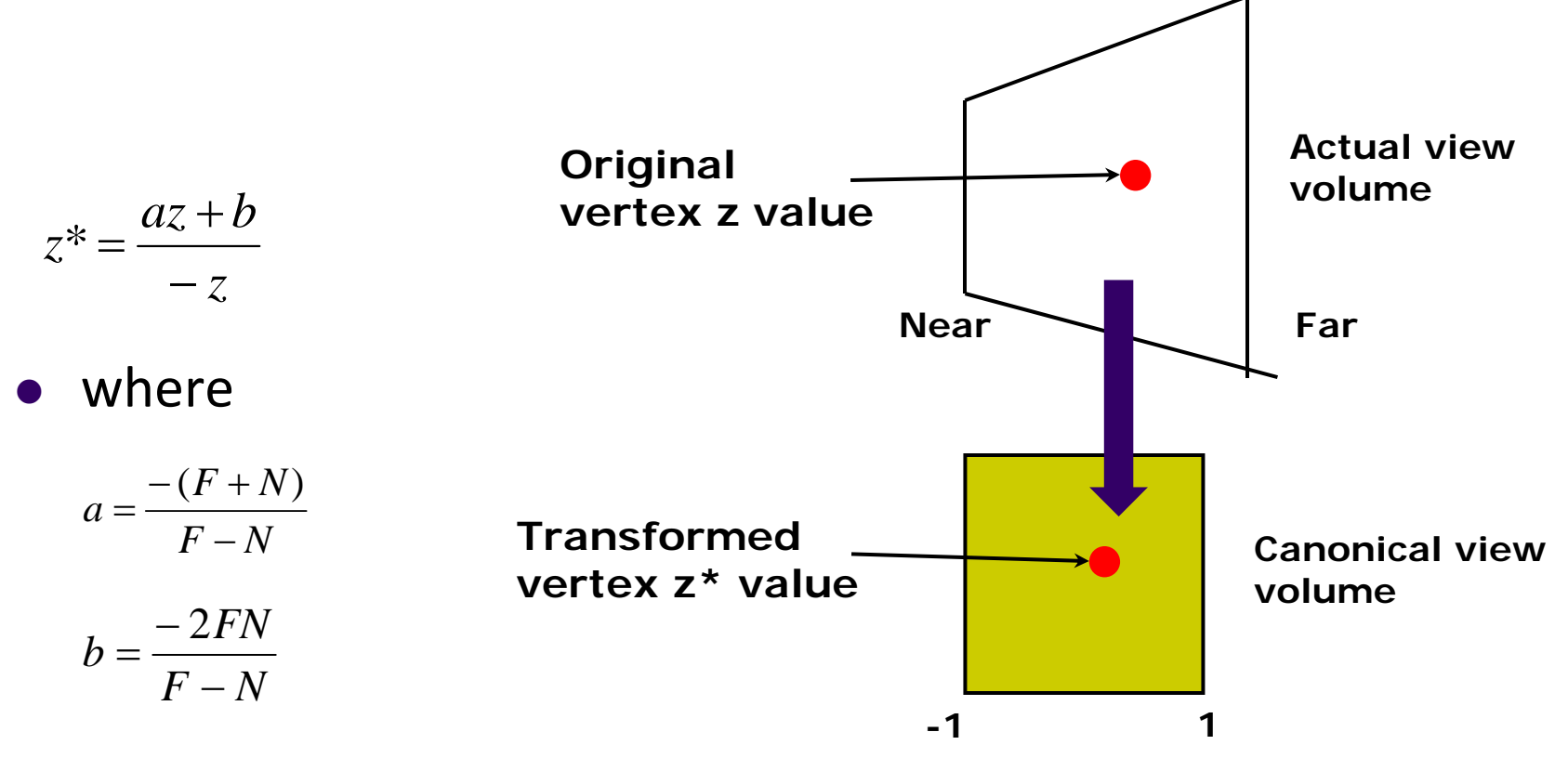

## **Homogenous Coordinates**

- Want to express projection transform as 4x4 matrix
- **•** Previously, homogeneous coordinates of

 $P = (Px, Py, Pz) \implies (Px, Py, Pz, 1)$ 

• Introduce arbitrary scaling factor, w, so that

P <sup>=</sup> (wPx, wPy, wPz, w) (**Note:** <sup>w</sup> is non‐zero)

- For example, the point  $P = (2,4,6)$  can be expressed as
	- $(2,4,6,1)$
	- $\bullet$  or (4,8,12,2) where w=2
	- or  $(6, 12, 18, 3)$  where  $w = 3$ , or....
- To convert from homogeneous back to ordinary coordinates, first divide all four terms by **<sup>w</sup>** and discard 4th term

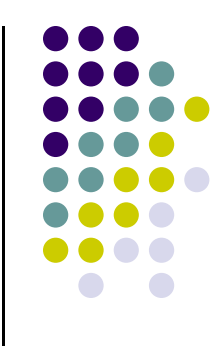

#### **Perspective Projection Matrix**

Recall Perspective Transform

$$
(x^*, y^*, z^*) = \left(x \frac{N}{-z}, y \frac{N}{-z}, \frac{az + b}{-z}\right)
$$

- We have: *z*  $x^* = x \frac{N}{N}$ Ξ  $x^* = x \frac{1}{z}$   $y^* = y \frac{1}{z}$  $y^* = y \frac{N}{\frac{N}{2}}$  $* =$ *z az b z*  $* = \frac{az +}{}$
- In matrix form:  $\begin{pmatrix} N & 0 & 0 & 0 \\ 0 & N & 0 & 0 \\ 0 & 0 & a & b \\ 0 & 0 & -1 & 0 \end{pmatrix} \begin{pmatrix} wx \\ wy \\ wz \\ w \end{pmatrix} = \begin{pmatrix} wNx \\ wNy \\ w(az + b) \\ -wz \end{pmatrix} \Rightarrow \begin{pmatrix} x \frac{iv}{-z} \\ y \frac{N}{-z} \\ \frac{az + b}{-z} \\ -z \end{pmatrix}$ **Perspective Transform MatrixOriginal vertexTransformedVertexTransformed Vertex after dividing by 4th term**

#### **Perspective Projection Matrix**

$$
\begin{pmatrix}\nN & 0 & 0 & 0 \\
0 & N & 0 & 0 \\
0 & 0 & a & b \\
0 & 0 & -1 & 0\n\end{pmatrix}\n\begin{pmatrix}\nwP_x \\
wP_y \\
wP_z \\
w\end{pmatrix} = \begin{pmatrix}\nwNP_x \\
wNP_y \\
w(P_z + b)\n\end{pmatrix} \Rightarrow \begin{pmatrix}\nx\frac{N}{z} \\
y\frac{N}{z} \\
\frac{az + b}{z} \\
\frac{az + b}{1}\n\end{pmatrix}
$$

$$
a = \frac{-(F+N)}{F-N}
$$
 
$$
b = \frac{-2FN}{F-N}
$$

- **•** In perspective transform matrix, already solved for **a** and *b*:
- So, we have transform matrix to transform **<sup>z</sup>** values

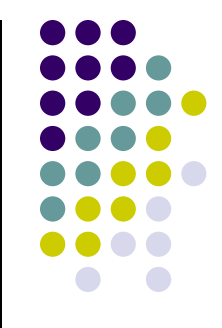

- 0 Not done yet!! Can now transform z!
- $\bullet$  Also need to transform the **<sup>x</sup>** <sup>=</sup> (xmin, xmax) and **y** <sup>=</sup> (ymin, ymax) ranges of viewing frustum to [‐1, 1]
- $\bullet$  Similar to glOrtho, we need to translate and scale previous matrix along <sup>x</sup> and y to get final projection transform matrix
- 0 we translate by
	- $\bullet$  $-($ right + left $)/2$  in x
	- $\bullet$ ‐(top <sup>+</sup> bottom)/2 in y
- Scale by:
	- $2/(right left)$  in x
	- $2/(top bottom)$  in y

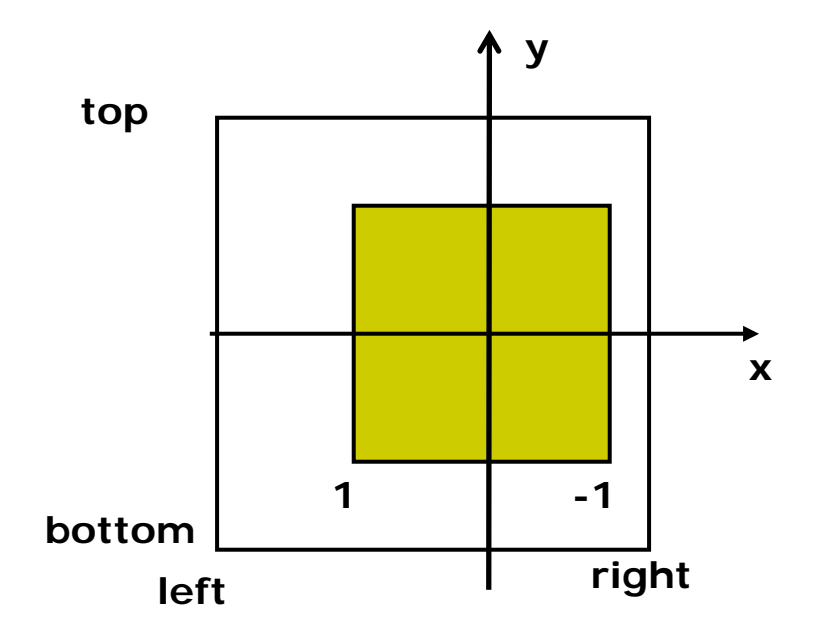

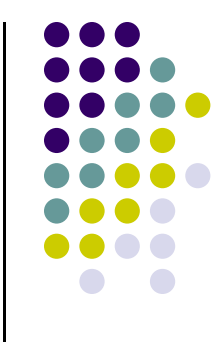

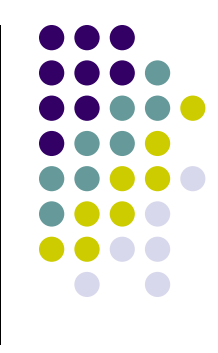

- Translate along x and y to line up center with origin of CVV
	- $\bullet$  $-($ right + left)/2 in x
	- $\bullet$ ‐(top <sup>+</sup> bottom)/2 in y
- Multiply by translation matrix:

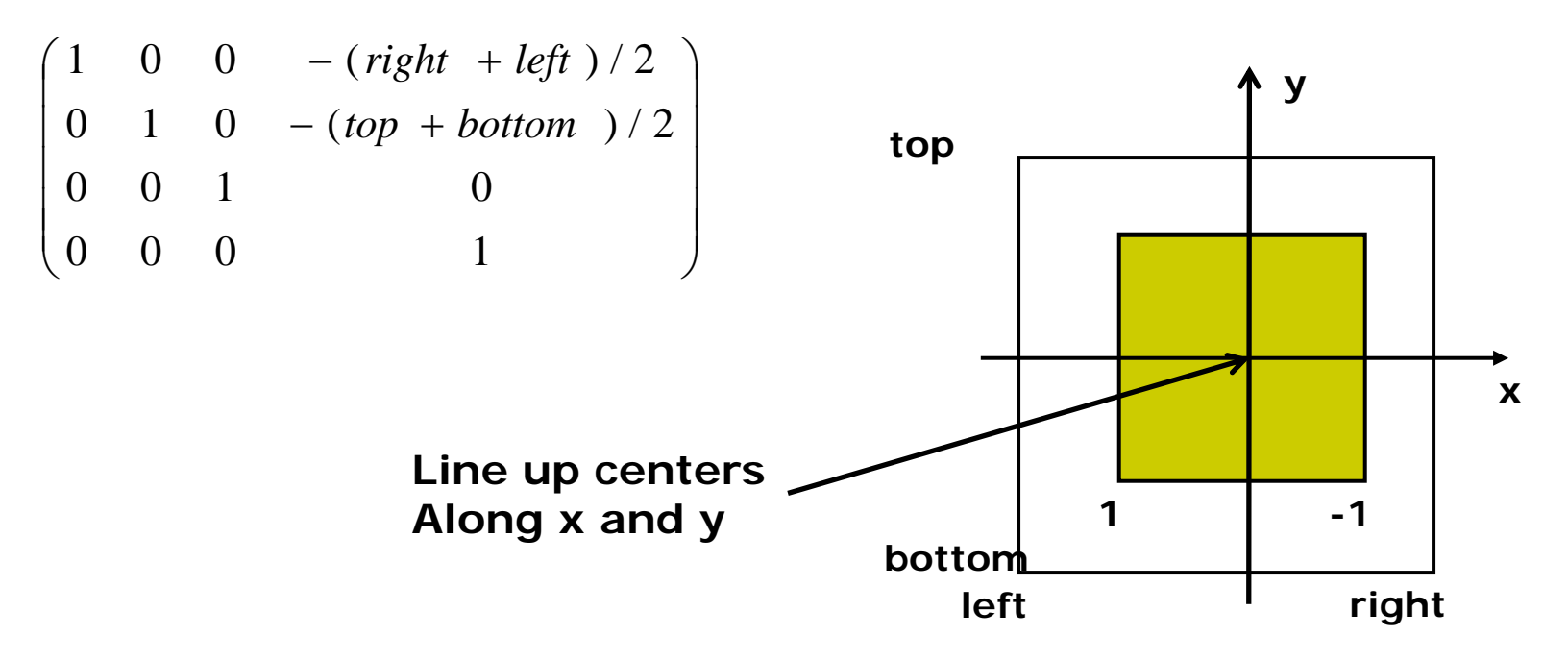

- 0 To bring view volume size down to size of of CVV, scale by
	- $\bullet$  $2/(right - left)$  in x
	- $2/(top bottom)$  in y
- Multiply by scale matrix:

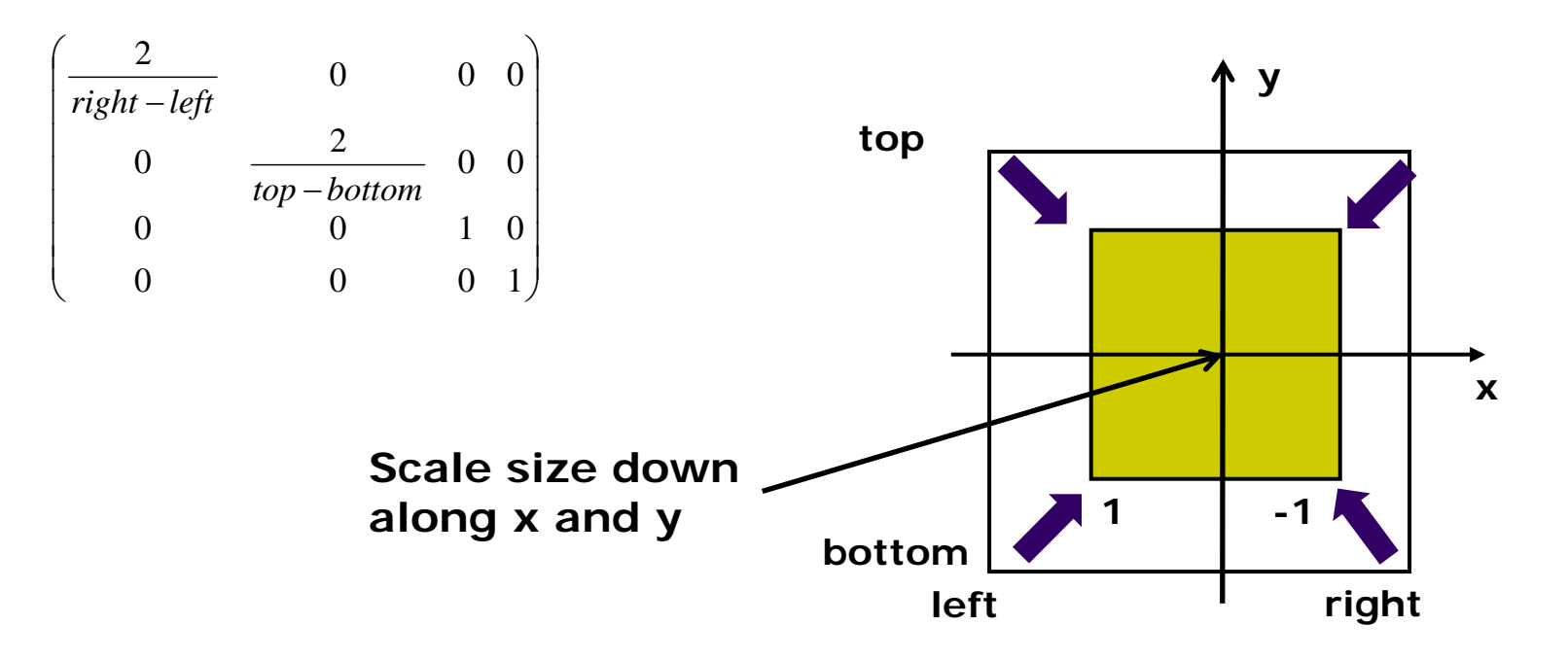

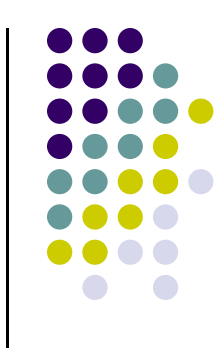

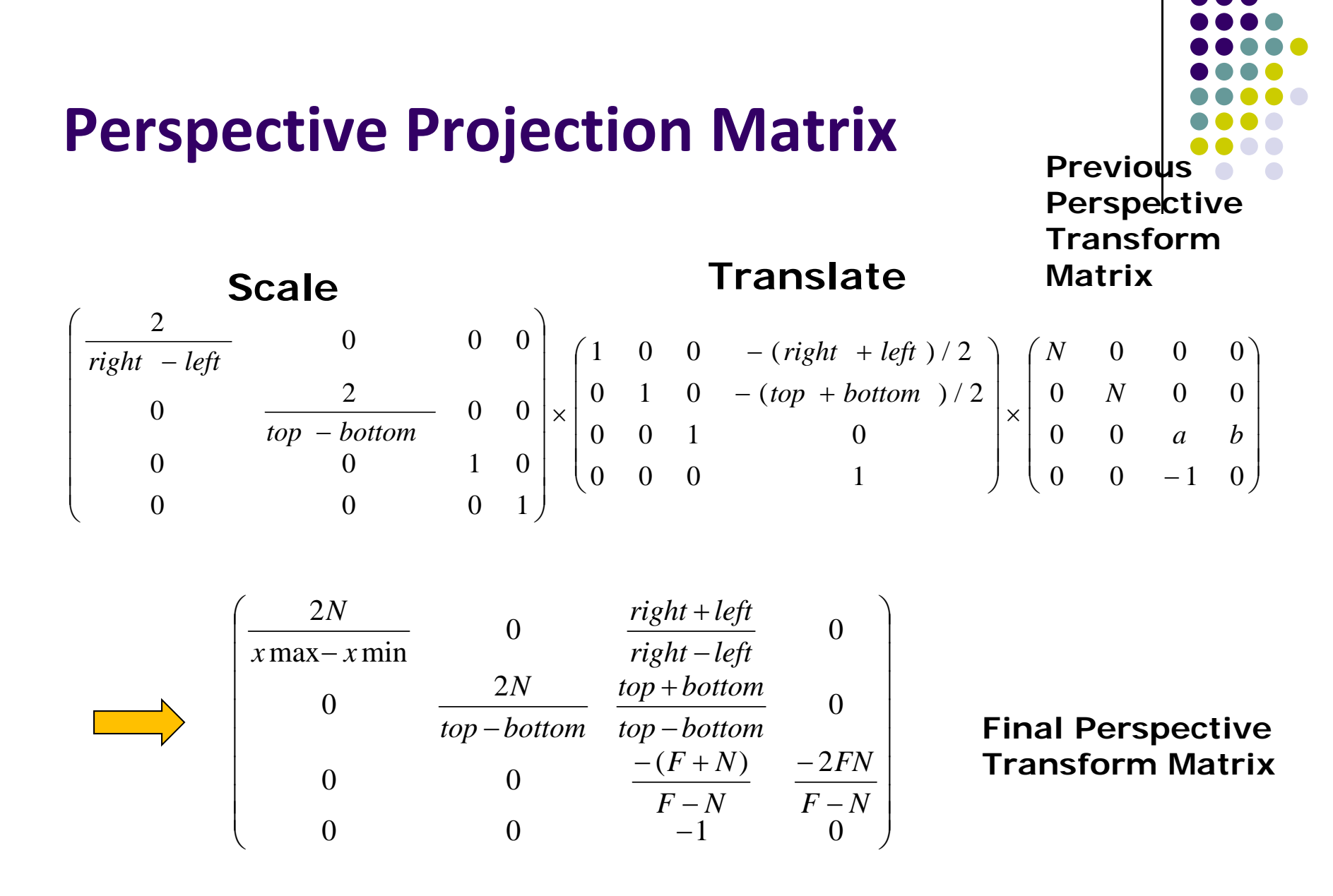

**glFrustum(left, right, bottom, top, N, F)**  $N =$  near plane,  $F =$  far plane

## **Perspective Transformation**

 After perspective transformation, viewing frustum volume is transformed into canonical view volume

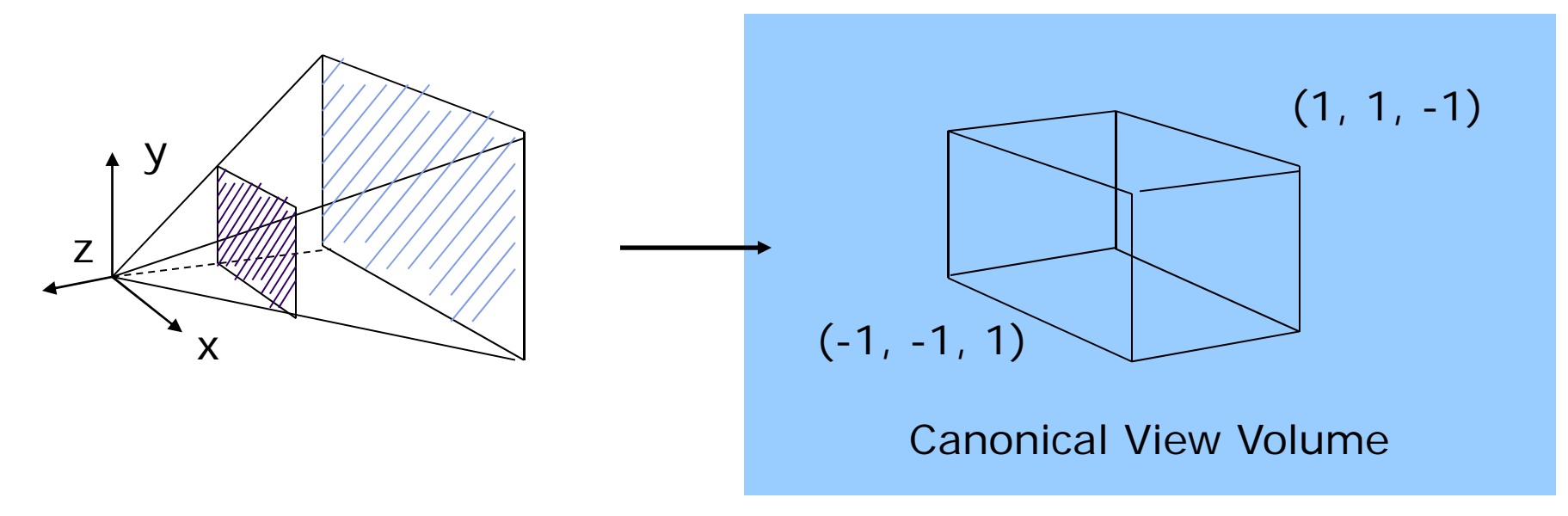

## **Geometric Nature of Perspective Transform**

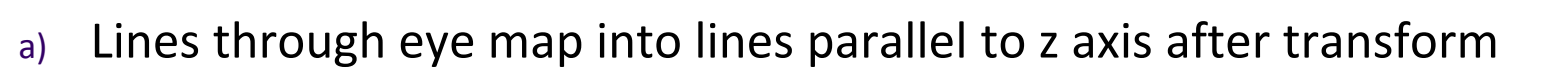

b) Lines perpendicular to <sup>z</sup> axis map to lines perp to <sup>z</sup> axis after transform

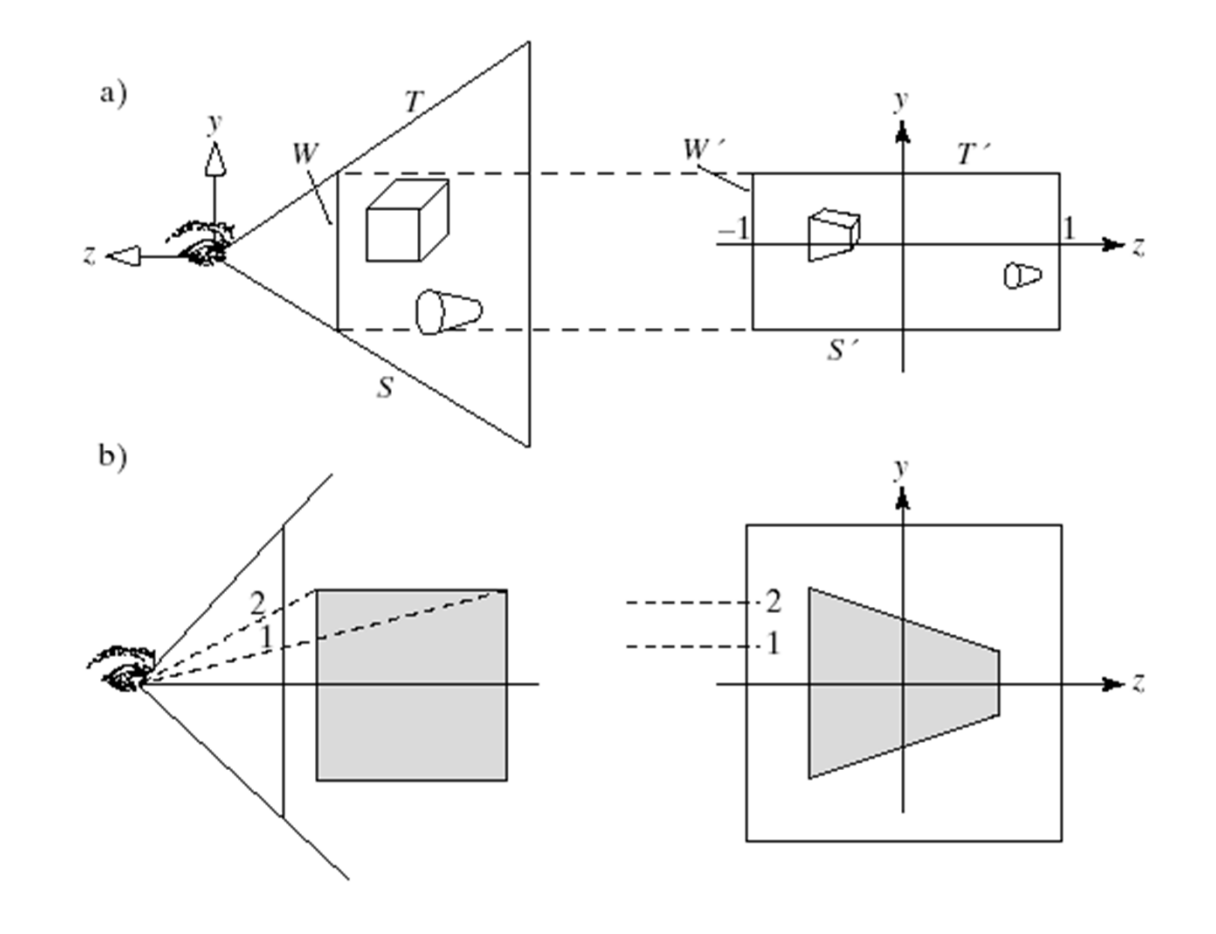

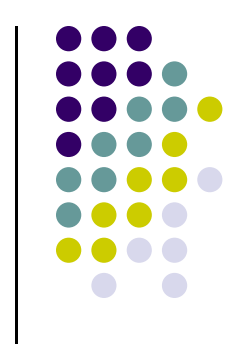

## **Normalization Transformation**

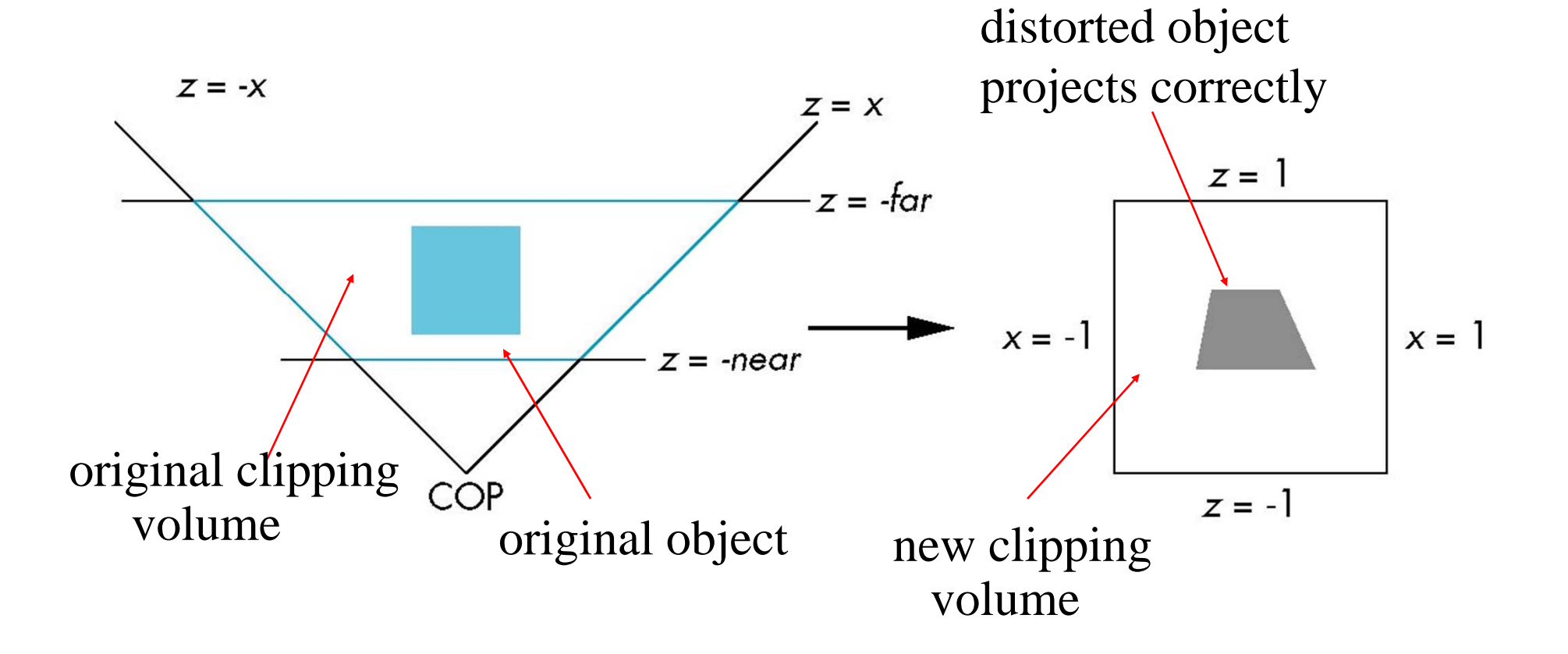

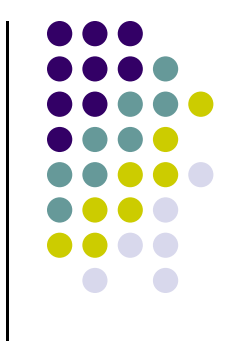

#### **Implementation**

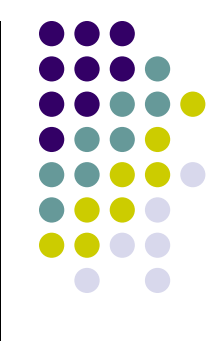

- Set modelview and projection matrices in application program
- Pass matrices to shader

**.....**

**}**

```
void display( ){
    .....model_view = LookAt(eye, at, up);
    projection = Ortho(left, right, bottom,top, near, far);
```
**// pass model\_view and projection matrices to shader glUniformMatrix4fv(matrix\_loc, 1, GL\_TRUE, model\_view); glUniformMatrix4fv(projection\_loc, 1, GL\_TRUE, projection);**

#### **Implementation**

```
• And the corresponding shader
```

```
in vec4 vPosition;
in vec4 vColor;
Out vec4 color;
uniform mat4 model_view;
Uniform mat4 projection;
void main( )
{
   gl_Position = projection*model_view*vPosition;
   color = vColor;
}
```
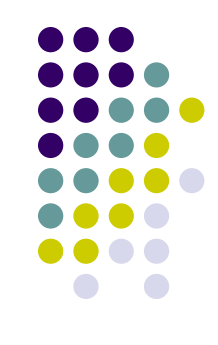

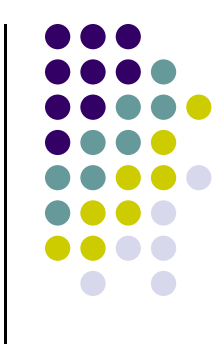

#### **References**

- **Angel and Shreiner, Chapter 4**
- Hill and Kelley, Computer Graphics using OpenGL, 3rd edition